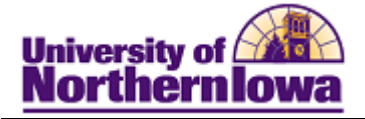

## **CS - Viewing Application Summary Pages**

**Purpose:** After an application record is created for an individual, you can view a summary of the individual's application data in a single component and select links to access more detailed information. The Application Summary and Academic Summary pages will be used most often; however the Applicant Progression, Application Recruiters, and Education Summary pages will be used in the future.

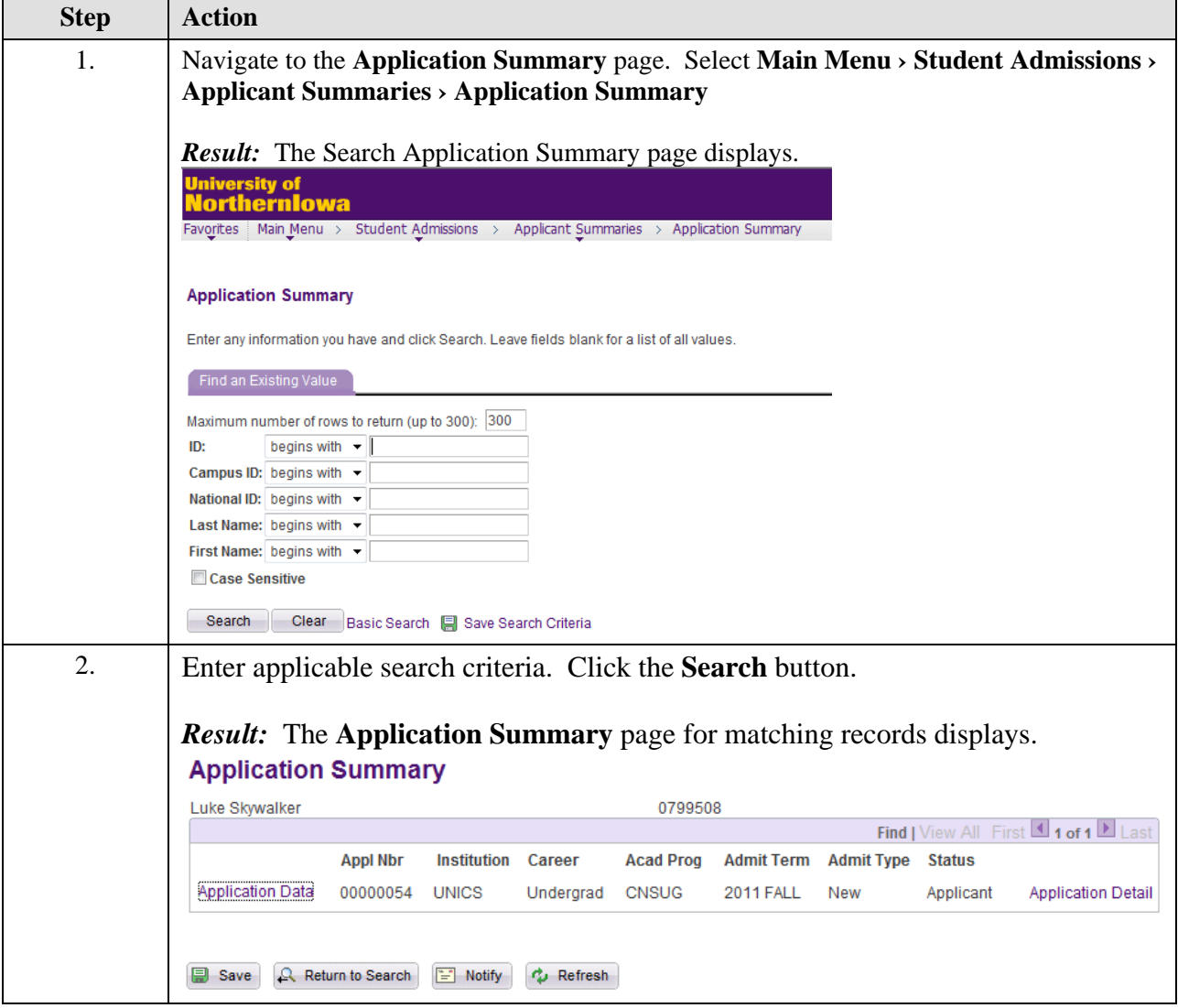

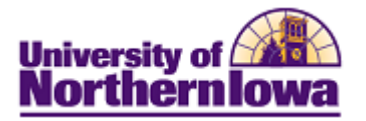

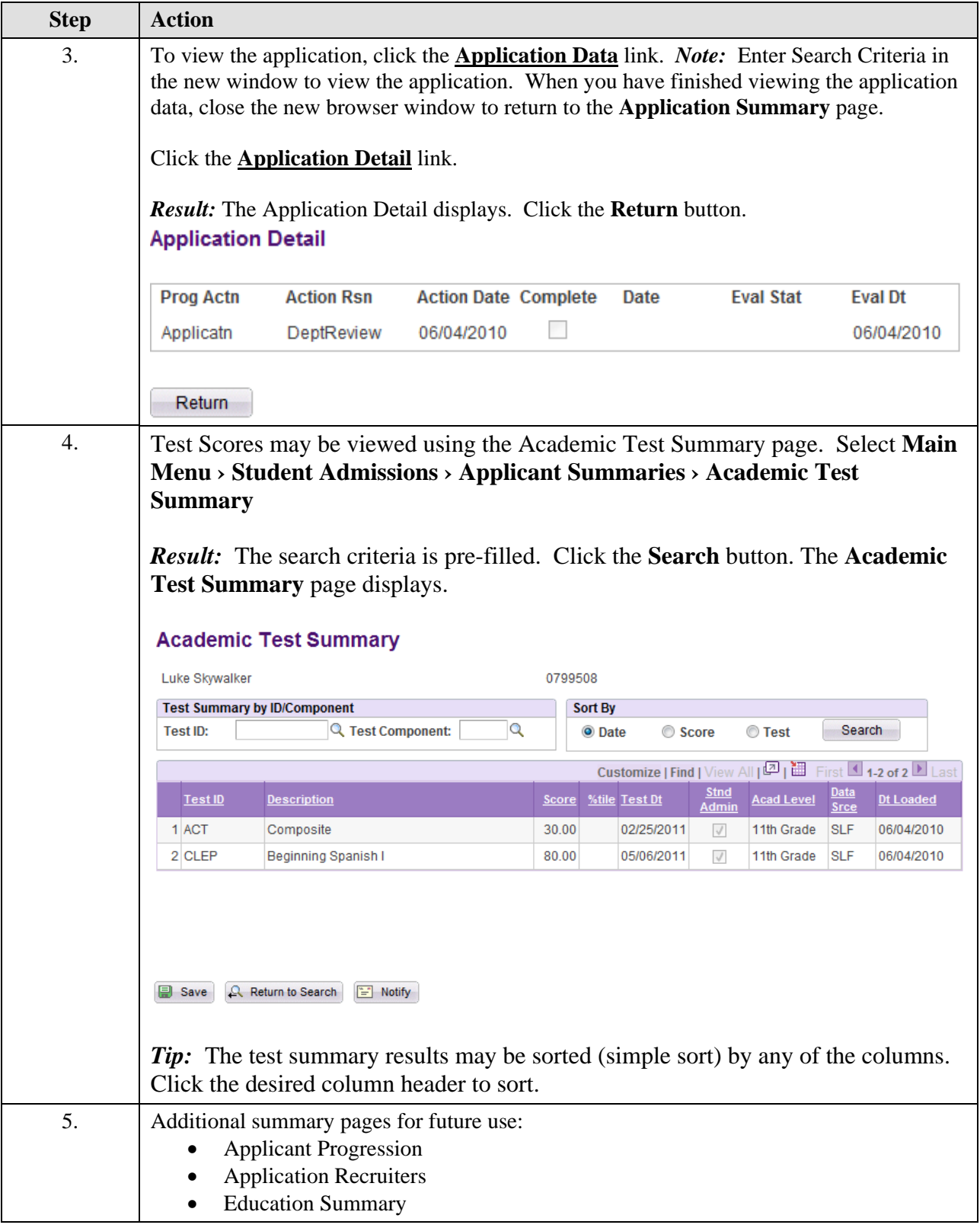